# NAG Library Routine Document

# F07UUF (ZTPCON)

<span id="page-0-0"></span>Note: before using this routine, please read the Users' Note for your implementation to check the interpretation of bold italicised terms and other implementation-dependent details.

#### 1 Purpose

F07UUF (ZTPCON) estimates the condition number of a complex triangular matrix, using packed storage.

# 2 Specification

SUBROUTINE F07UUF (NORM, [UPLO, DIAG, N](#page-1-0), [AP](#page-1-0), [RCOND](#page-1-0), [WORK, RWORK, INFO](#page-1-0)) INTEGER N, INFO REAL (KIND=nag\_wp) RCOND, RWORK(N) COMPLEX (KIND=nag\_wp) AP(\*), WORK(2\*N) CHARACTER(1) NORM, UPLO, DIAG

The routine may be called by its LAPACK name *ztpcon*.

## 3 Description

F07UUF (ZTPCON) estimates the condition number of a complex triangular matrix  $A$ , in either the 1-norm or the  $\infty$ -norm, using packed storage:

 $\kappa_1(A) = ||A||_1 ||A^{-1}||_1$  or  $\kappa_\infty(A) = ||A||_\infty ||A^{-1}||_\infty$ .

Note that  $\kappa_{\infty}(A) = \kappa_1(A^{\mathsf{T}})$ .

Because the condition number is infinite if  $A$  is singular, the routine actually returns an estimate of the reciprocal of the condition number.

The routine computes  $||A||_1$  or  $||A||_{\infty}$  exactly, and uses Higham's implementation of Hager's method (see Higham (1988)) to estimate  $||A^{-1}||_1$  or  $||A^{-1}||_{\infty}$ .

## 4 References

Higham N J (1988) FORTRAN codes for estimating the one-norm of a real or complex matrix, with applications to condition estimation ACM Trans. Math. Software 14 381–396

#### 5 Parameters

1: NORM – CHARACTER(1) Input

On entry: indicates whether  $\kappa_1(A)$  or  $\kappa_\infty(A)$  is estimated.

 $NORM = '1'$  or  $'O'$ 

 $\kappa_1(A)$  is estimated.

 $NORM = 'I'$ 

 $\kappa_{\infty}(A)$  is estimated.

Constraint:  $NORM = '1', 'O'$  or 'I'.

# <span id="page-1-0"></span>2: UPLO – CHARACTER(1) Input On entry: specifies whether  $A$  is upper or lower triangular.  $UPLO = 'U'$ A is upper triangular.  $UPLO = 'L'$ A is lower triangular. Constraint:  $UPLO = 'U'$  or  $'L'$ . 3: DIAG – CHARACTER(1) Input On entry: indicates whether  $A$  is a nonunit or unit triangular matrix.  $DIAG = 'N'$ A is a nonunit triangular matrix.  $DIAG = 'U'$ A is a unit triangular matrix; the diagonal elements are not referenced and are assumed to be 1. *Constraint:*  $DIAG = 'N'$  or  $'U'$ . 4: N – INTEGER *Input* On entry: n, the order of the matrix A. Constraint:  $N \geq 0$ . 5:  $AP(*) - COMPLEX (KIND=nag wp) array$  Input Note: the dimension of the array AP must be at least max $(1, N \times (N + 1)/2)$ . On entry: the  $n$  by  $n$  triangular matrix  $A$ , packed by columns. More precisely, if UPLO = 'U', the upper triangle of A must be stored with element  $A_{ij}$  in  $AP(i+j(j-1)/2)$  for  $i \leq j$ ; if UPLO = 'L', the lower triangle of A must be stored with element  $A_{ij}$  in  $AP(i + (2n - j)(j - 1)/2)$  for  $i \geq j$ . If DIAG = 'U', the diagonal elements of A are assumed to be 1, and are not referenced; the same storage scheme is used whether  $DIAG = 'N'$  or 'U'.

6: RCOND – REAL (KIND=nag\_wp) Output

On exit: an estimate of the reciprocal of the condition number of A. RCOND is set to zero if exact singularity is detected or the estimate underflows. If RCOND is less than *machine precision*,  $A$  is singular to working precision.

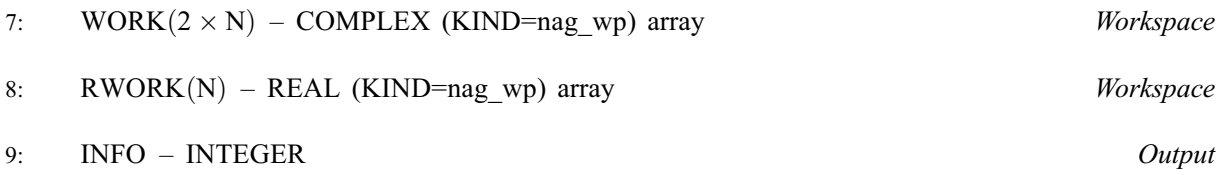

On exit: INFO = 0 unless the routine detects an error (see [Section 6\)](#page-2-0).

#### <span id="page-2-0"></span>6 Error Indicators and Warnings

```
INFO < 0
```
If [INFO](#page-1-0)  $= -i$ , argument i had an illegal value. An explanatory message is output, and execution of the program is terminated.

### 7 Accuracy

The computed estimate [RCOND](#page-1-0) is never less than the true value  $\rho$ , and in practice is nearly always less than  $10\rho$ , although examples can be constructed where [RCOND](#page-1-0) is much larger.

#### 8 Parallelism and Performance

F07UUF (ZTPCON) is not threaded by NAG in any implementation.

F07UUF (ZTPCON) makes calls to BLAS and/or LAPACK routines, which may be threaded within the vendor library used by this implementation. Consult the documentation for the vendor library for further information.

Please consult the [X06 Chapter Introduction](#page-0-0) for information on how to control and interrogate the OpenMP environment used within this routine. Please also consult the Users' Note for your implementation for any additional implementation-specific information.

### 9 Further Comments

A call to F07UUF (ZTPCON) involves solving a number of systems of linear equations of the form  $Ax = b$  or  $A^{H}x = b$ ; the number is usually 5 and never more than 11. Each solution involves approximately  $4n^2$  real floating-point operations but takes considerably longer than a call to F07USF (ZTPTRS) with one right-hand side, because extra care is taken to avoid overflow when A is approximately singular.

The real analogue of this routine is F07UGF (DTPCON).

## 10 Example

This example estimates the condition number in the 1-norm of the matrix  $A$ , where

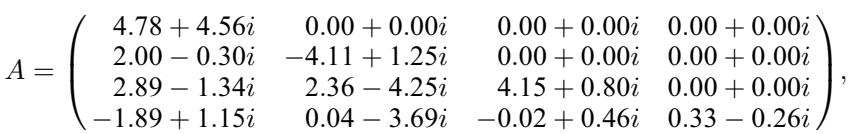

using packed storage. The true condition number in the 1-norm is 70:27.

#### 10.1 Program Text

```
Program f07uufe
```

```
! F07UUF Example Program Text
! Mark 25 Release. NAG Copyright 2014.
! .. Use Statements ..
     Use nag_library, Only: nag_wp, x02ajf, ztpcon
! .. Implicit None Statement ..
     Implicit None
! .. Parameters ..
     Integer, Parameter :: nin = 5, nout = 6
     Character (1), Parameter \qquad \qquad ::\; \text{diag} = \text{'N'}, \text{ norm} = \text{'1'}.! .. Local Scalars ..
     Real (Kind=nag_wp) :: rcond
     Integer :: i, info, j, n
```

```
Character (1) :: uplo
! .. Local Arrays ..
     Complex (Kind=nag_wp), Allocatable :: ap(:), work(:)
     Real (Kind=nag_wp), Allocatable :: rwork(:)
! .. Executable Statements ..
     Write (nout,*) 'F07UUF Example Program Results'
! Skip heading in data file
     Read (nin,*)
     Read (nin,*) n
     Allocate (ap(n*(n+1)/2), work(2*n), rwork(n))! Read A from data file
     Read (nin,*) uplo
     If (uplo=='U') Then
        Read (nin,*)((ap(i+j*(j-1)/2),j=i,n),i=1,n)
      Else If (uplo=='L') Then
       Read (nin.*) ((ap(i+(2*n-j)*(j-1)/2), j=1,i), i=1,n)
     End If
! Estimate condition number
! The NAG name equivalent of ztpcon is f07uuf
     Call ztpcon(norm,uplo,diag,n,ap,rcond,work,rwork,info)
     Write (nout,*)
     If (rcond>=x02ajf()) Then
       Write (nout, 99999) 'Estimate of condition number =', \&1.0E0_nag_wp/rcond
     Else
       Write (nout,*) 'A is singular to working precision'
     End If
99999 Format (1X,A,1P,E10.2)
   End Program f07uufe
```
#### 10.2 Program Data

F07UUF Example Program Data 4 :Value of N<br>  $'L'$  :Value of U :Value of UPLO ( 4.78, 4.56) ( 2.00,-0.30) (-4.11, 1.25) ( 2.89,-1.34) ( 2.36,-4.25) ( 4.15, 0.80)  $(-1.89, 1.15)$  (  $0.04, -3.69$ ) (-0.02, 0.46) (  $0.33, -0.26$ ) : End of matrix A

#### 10.3 Program Results

```
F07UUF Example Program Results
Estimate of condition number = 3.74E+01
```